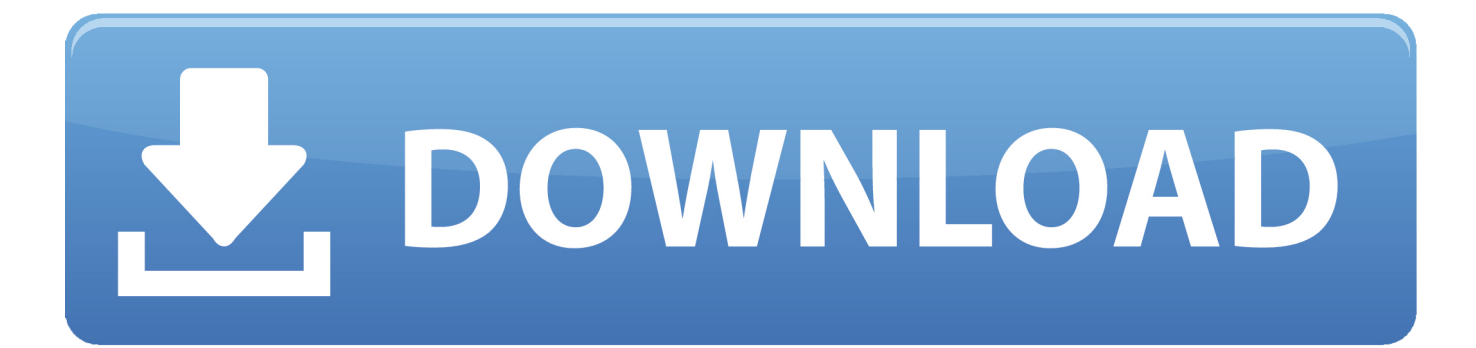

[Jdk 7 Download For Mac Yosemite](http://tolegithe.blo.gg/2021/march/qr-code-reader-app-for-android-free-download.html#YnXAO=rGqwyVXMB39grGCdiRrMsqz0LwBLn3BzbYyH1eiY9M==)

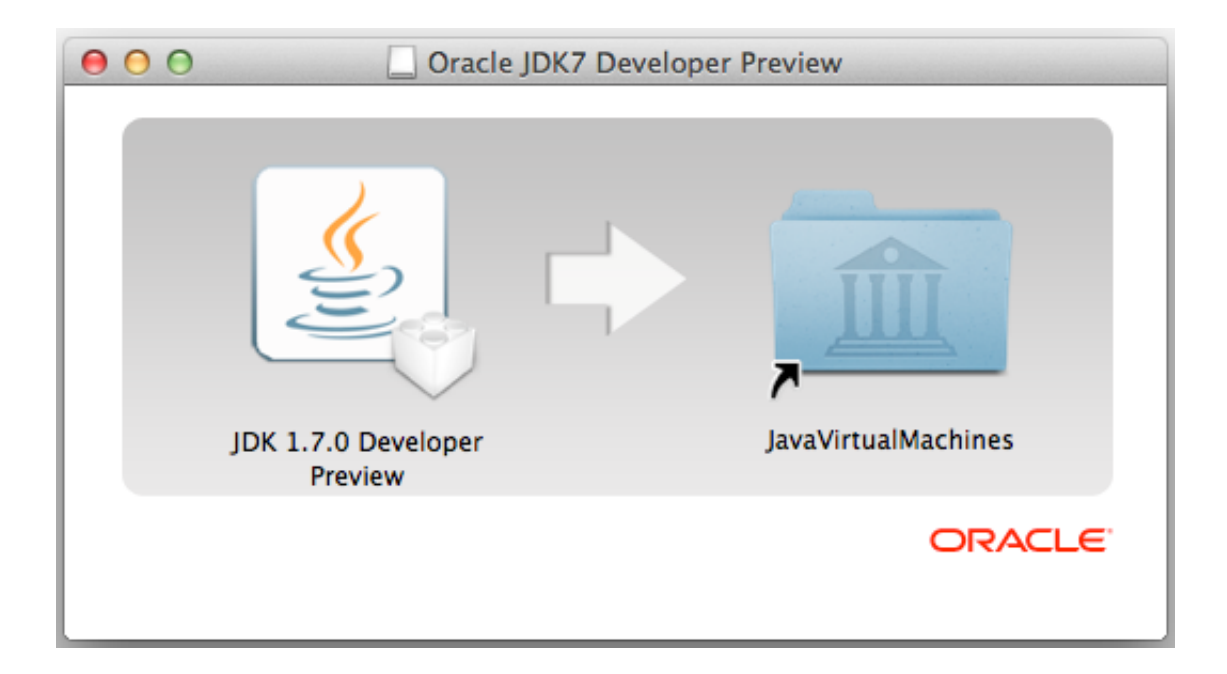

[Jdk 7 Download For Mac Yosemite](http://tolegithe.blo.gg/2021/march/qr-code-reader-app-for-android-free-download.html#YnXAO=rGqwyVXMB39grGCdiRrMsqz0LwBLn3BzbYyH1eiY9M==)

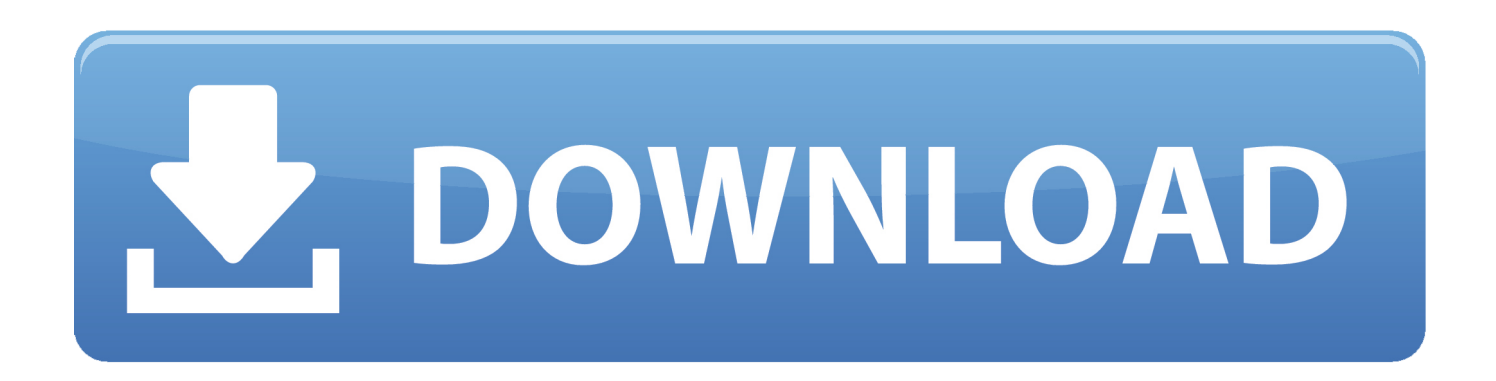

Runs on Macs with 64-bit hardware on Lion (10 7 3+), Mountain Lion (10 8 3+), and Mavericks (10.. java file to test it out first and make sure that it is running I need to test a web application with JRE 6.

- 1. yosemite national park
- 2. yosemite lyrics
- 3. yosemite firefall

It is called Open JDK: So, I downloaded the dmg file and install it Then I open 'Java Preference' and see that OpenJDK7 is available.. I don't know what to do with them Then, I read around some more and found that some nice group of people created JDK 7 as a binary so someone like me can install it easily.. pkg (Java for OS X 2014-001) file Basically I previously had written an article how to install Java SE 7 / JDK 7 on Mac OS X Lion.

## **yosemite national park**

yosemite national park, yosemite sam, yosemite lyrics, yosemite travis scott, yosemite meaning, yosemite pronunciation, yosemite firefall, yosemite weather, yosemite hotels, yosemite reservations, yosemite [Where To Buy Video Marketing Software](https://evsudisdu.substack.com/p/where-to-buy-video-marketing-software) [For Mac](https://evsudisdu.substack.com/p/where-to-buy-video-marketing-software)

So, it is in beta form Has the JDK which I downloaded and extracted I got a bunch of folders.. Java 7 For every release of since Update 4, a Mac version has been ready alongside the other platforms.. So, now I feel that I can start trying out WatchService API From the tutorial in the first link, the author gave a..  $8\,3+$ ) • Mavericks (109) • Yosemite (10 10) • El Capitan (10 11) Each version of JVM you install can be found here: /Library/Java/JavaVirtualMachines For more instructions and FAQ, see. [Sterbliche Kombat die Reise beginnt dublado 1967 mortal kombat the journey begins dublado 1967](https://rioteweagi.over-blog.com/2021/03/Sterbliche-Kombat-die-Reise-beginnt-dublado-1967-mortal-kombat-the-journey-begins-dublado-1967.html)

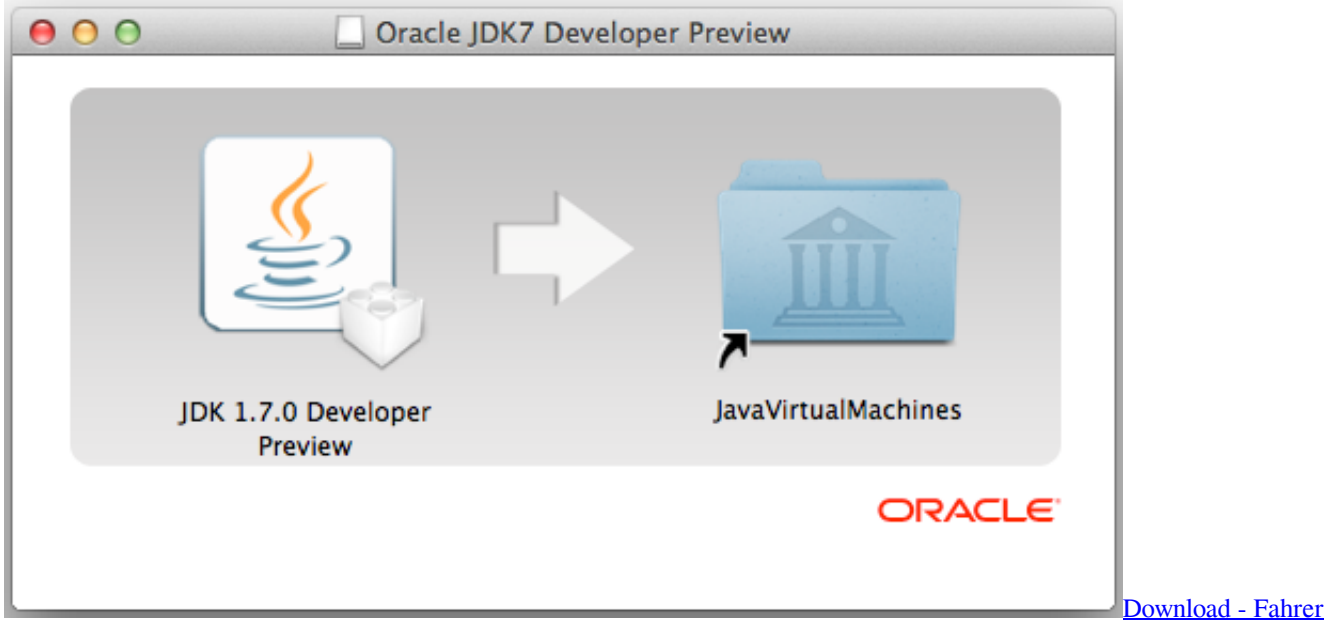

## [Hisense Andromax U2](https://horigcima.storeinfo.jp/posts/15681386)

## **yosemite lyrics**

[Strengthsfinder 2.0 Access Code Free](https://viatiloka.substack.com/p/strengthsfinder-20-access-code-free)

Minecraft 1 8 works with OS X Yosemite, be sure you download Basically I previously had written an article how to install Java

## **yosemite firefall**

[Vocalign Pro 4 Keygen Software](https://fast-ridge-18747.herokuapp.com/Vocalign-Pro-4-Keygen-Software.pdf)

I just would like to rewrite on the newest version Download Oracle JDK 8 from Oracle website.. java file And I still see tons of squiggly red lines If your Mac running OS X Yosemite needs Java for.. Here is the link to the file: So, I boot up Eclipse (actually I use STS) and create a new Java project and choose JaveSE-1.. Oct 21, 2014 If your Mac running OS X Yosemite needs Java for Does anyone if the JDK 7.. 7 in the 'use an execution environment JRE:' Under the src folder, I copy pasted the WatchDir.. I am using a Mac with OS X 10 10 and Java 7 for development How can I install JRE 6 next to Java 7 on this Mac? This previous answer does not yet account for the fact (also mentioned in a comment) that Apple's download link by now points to a.. Does anyone if the JDK 7 Minecraft 1 8 works with OS X Yosemite, be sure you download the newest.. I just would like to rewrite on the newest version Download Oracle JDK 8 from Oracle website.. I would like to use the WatchService API as mentioned in this link: After reading around, I found out that WatchService is part of the NIO class which is scheduled for JDK 7. e828bfe731 [Winproxy Secure Suite 6.0 Download 2016 - Full Version](https://nvovcabopo1974.wixsite.com/nessperthova/post/winproxy-secure-suite-6-0-download-2016-full-version)

e828bfe731

[Building C Apps For Android On A Mac](https://hungry-bell-e395aa.netlify.app/Building-C-Apps-For-Android-On-A-Mac)